$\vert$ 1

3691059a 1 06.06.17

# BACnet Protocol Implementation Conformance Statement (PICS)

Date: May 2, 2017 Vendor Name: Lutron Electronics Co., Inc. Product Name: Quantum BACnet Integration Applications Software Version: 2.0 Firmware Revision: 3.2 BACnet Protocol Revision: 4 Vendor ID: 176

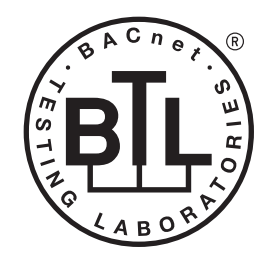

BACnet is a registered trademark of ASHRAE. ASHRAE does not endorse, approve or test products for compliance with ASHRAE standards. Compliance of listed products to the<br>requirements of ASHRAE Standard 135 is the responsibility of BACnet International (BI).

## Product Description

BACnet IP is embedded in the Quantum processor. There are two types of BACnet devices available in Quantum subsystem devices and area devices:

- The subsystem devices are physical BACnet devices; typically, one per floor of the building.
- The area devices are virtual BACnet devices, typically one per area of the floor. It is typical to have multiple subsystem devices and area devices in a Quantum system. Areas devices are routed through the subsystem device which is also a BACnet router.

## BACnet Interoperability Building Blocks Supported (Annex K):

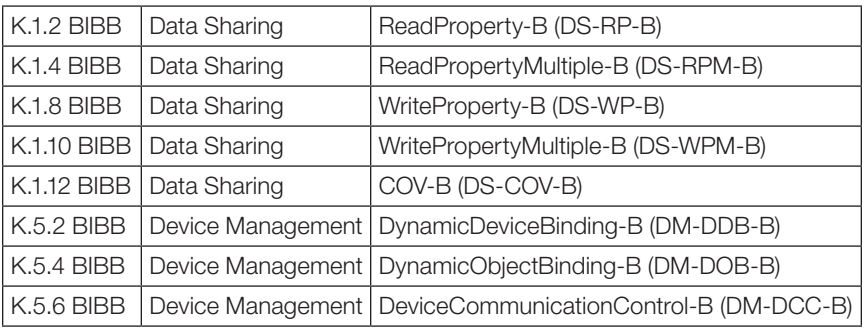

## BACnet Standardized Device Profile (Annex L):

BACnet Application Specific Controller (B-ASC)

## Segmentation Capability:

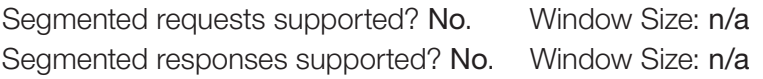

## Non-Standard Application Services:

Non-standard application services are not supported.

## **Example 3** Second Submittal Page 1944 Second Submittal Page

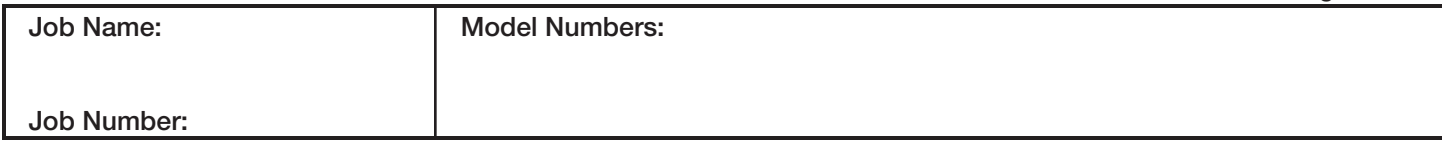

3691059a 2 06.06.17

## Standard Object Types Supported:

#### *Device*

- 1. Dynamically creatable using BACnet CreateObject service? No.
- 2. Dynamically deletable using BACnet DeleteObject service? No.
- 3. List of optional properties supported: Active\_COV\_Subscriptions, Description, Location, Profile\_Name.
- 4. List of all properties that are writable where not otherwise required by this standard: None.
- 5. List of proprietary properties: None.
- 6. List of any property value range restrictions: None.

### *Analog Value*

- 1. Dynamically creatable using BACnet CreateObject service? No.
- 2. Dynamically deletable using BACnet DeleteObject service? No.
- 3. List of optional properties supported: COV\_Increment (See Table for objects that support this property).
- 4. List of all properties that are writable where not otherwise required by this standard: None.
- 5. List of proprietary properties: None.
- 6. List of any property value range restrictions: See Table.

### *Binary Value*

- 1. Dynamically creatable using BACnet CreateObject service? No.
- 2. Dynamically deletable using BACnet DeleteObject service? No.
- 3. List of optional properties supported: Active Text, Inactive Text.
- 4. List of all properties that are writable where not otherwise required by this standard: None.
- 5. List of proprietary properties: None.
- 6. List of any property value range restrictions: See Table.

#### *Multi-State Value*

- 1. Dynamically creatable using BACnet CreateObject service? No.
- 2. Dynamically deletable using BACnet DeleteObject service? No.
- 3. List of optional properties supported: State\_Text.
- 4. List of all properties that are writable where not otherwise required by this standard: None.
- 5. List of proprietary properties: None.
- 6. List of any property value range restrictions: See Table.

### Data Link Layer Options:

Other: These devices are virtual devices and are represented by a six octet address equal to the 48-bit device instance of the virtual device.

### Device Address Binding:

Is static device binding supported? No.

### Networking Options:

BACnet/ IP Annex J—non-BBMD functionality; the Quantum processor is able to register as a foreign device. The Quantum processor is able to initiate original-broadcast-NPDU.

### Character Sets Supported:

Indicating support for multiple character sets does not imply that they can all be supported simultaneously. ANSI X3.4.

### BACnet Routing:

The Quantum processor is a BACnet router. All of the virtual area devices are routed through the main subsystem device. Router\_Busy flag is supported to indicate when router is operational but currently cannot respond.

### **WEUTRON** SPECIFICATION SUBMITTAL

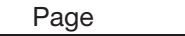

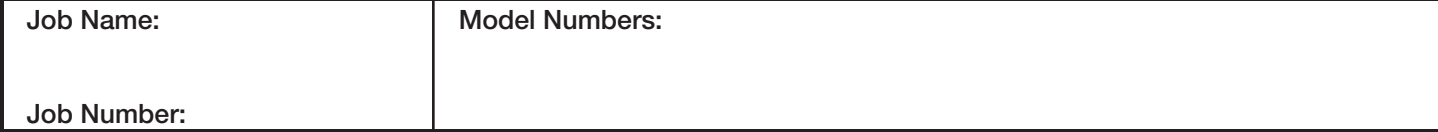

#### BACnet PIC Statement for Quantum Area Virtual Devices using Quantum Version 3.2

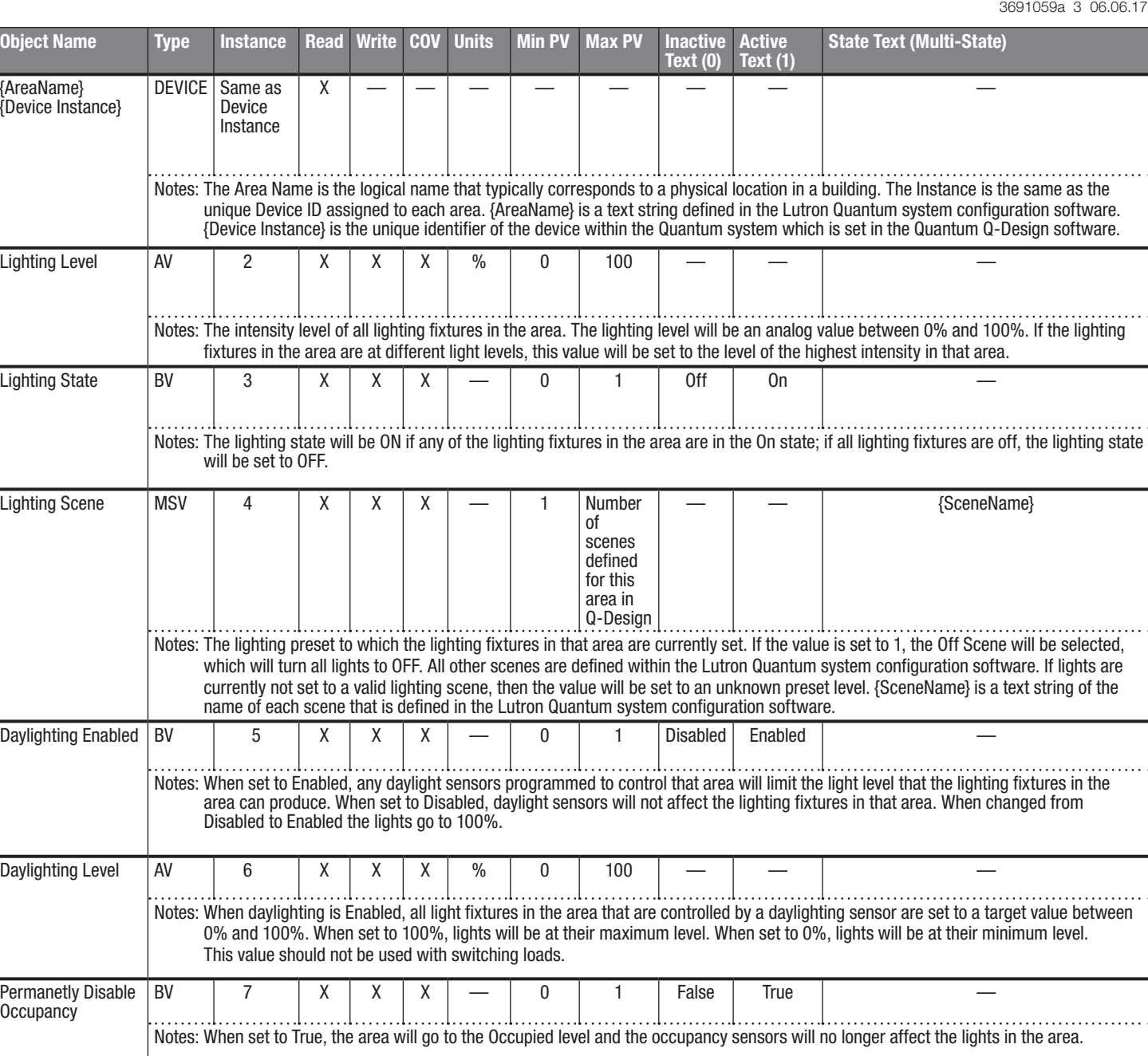

AV = Analog-Value, BV = Binary-Value, MSV = Multi-State-Value PV = Present-Value

# **SILITRON** SPECIFICATION SUBMITTAL

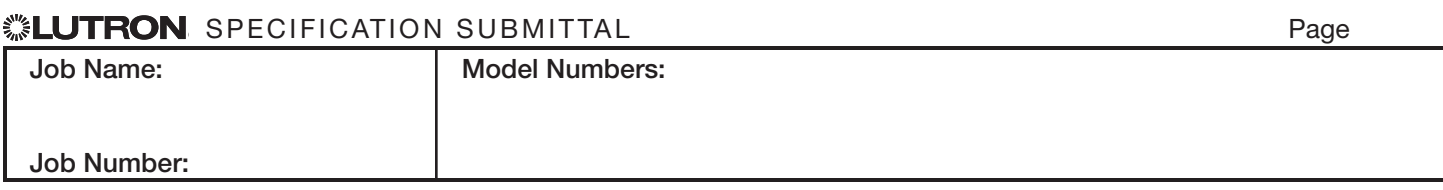

#### BACnet PIC Statement for Quantum Area Virtual Devices using Quantum Version 3.2

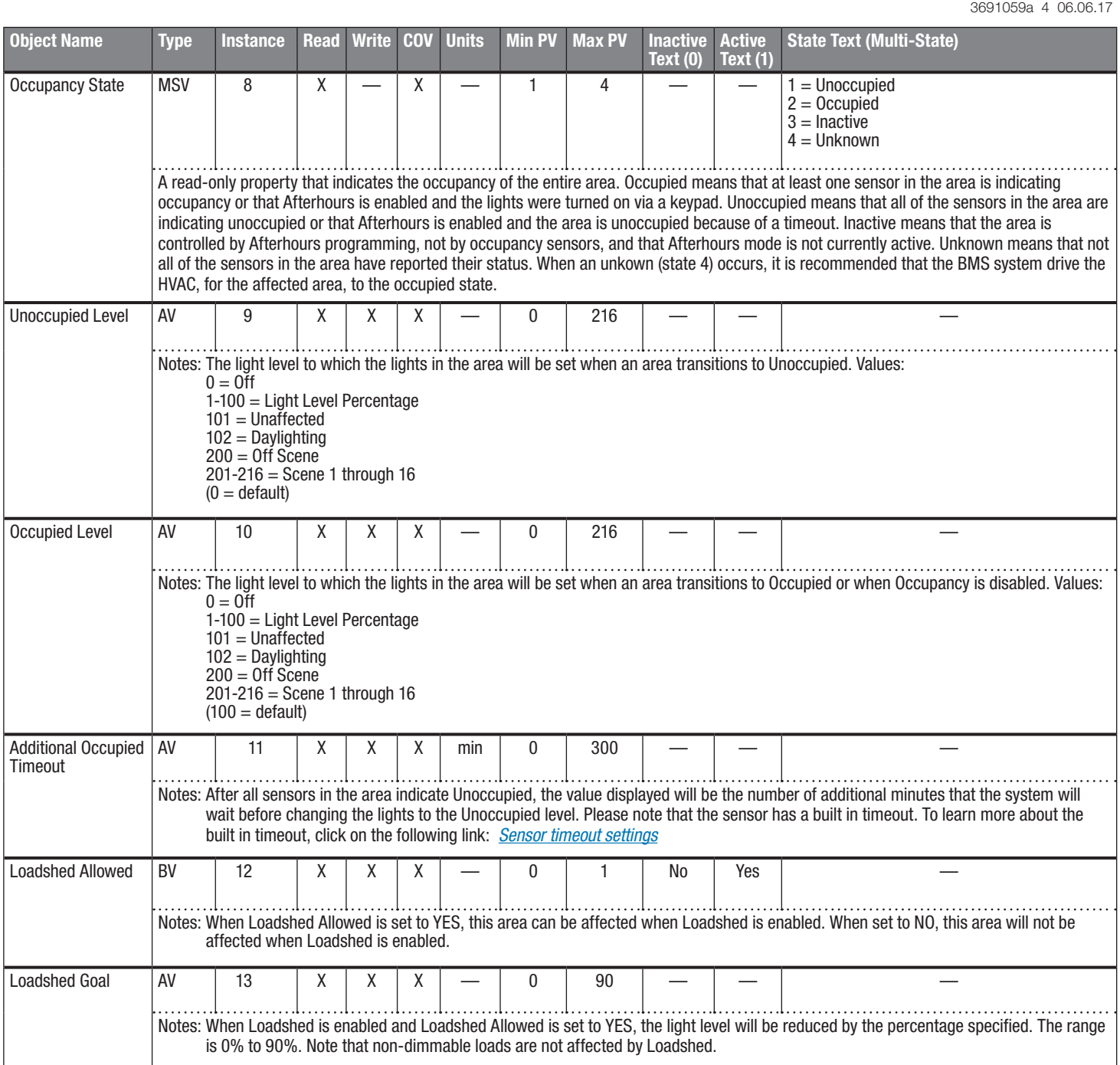

AV = Analog-Value, BV = Binary-Value, MSV = Multi-State-Value

PV = Present-Value

## **ELUTRON** SPECIFICATION SUBMITTAL

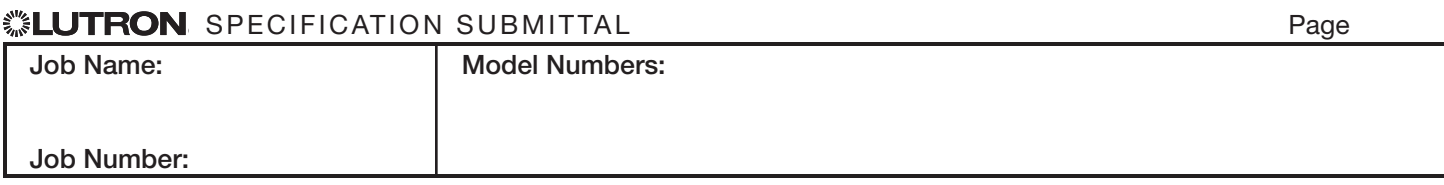

#### BACnet PIC Statement for Quantum Area Virtual Devices using Quantum Version 3.2

#### **Software** License

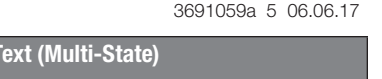

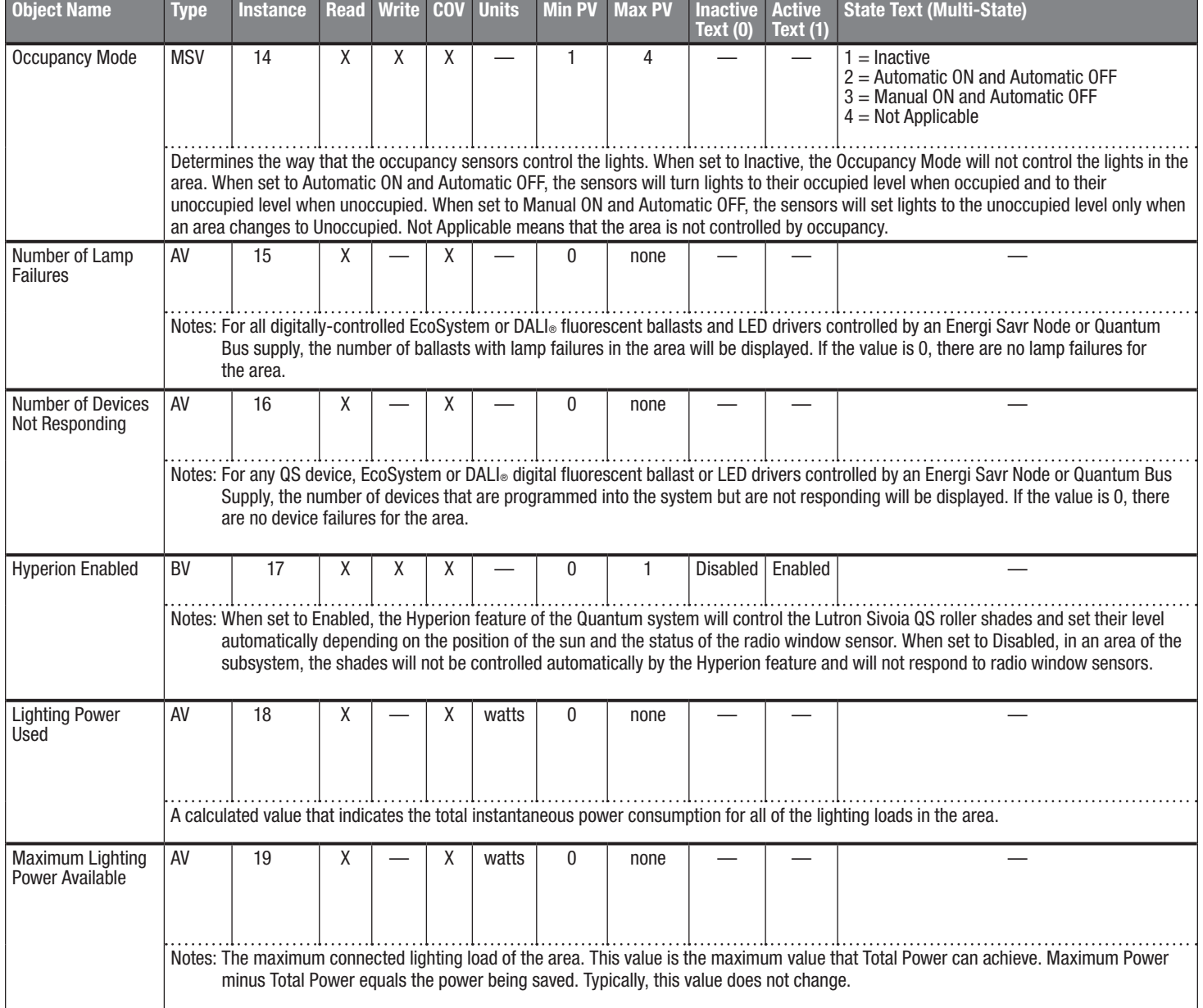

 $AV = Analog-Value, BV = Binary-Value, MSV = Multi-State-Value$  $PV = Present-Value$ 

## **ELUTRON** SPECIFICATION SUBMITTAL

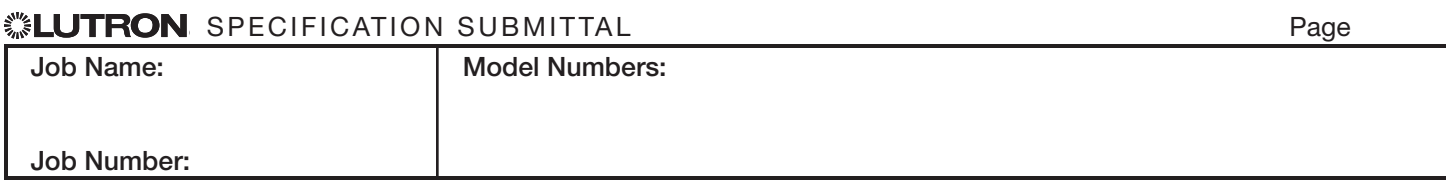

#### BACnet PIC Statement for Quantum Area Virtual Devices using Quantum Version 3.2

#### **Software** License

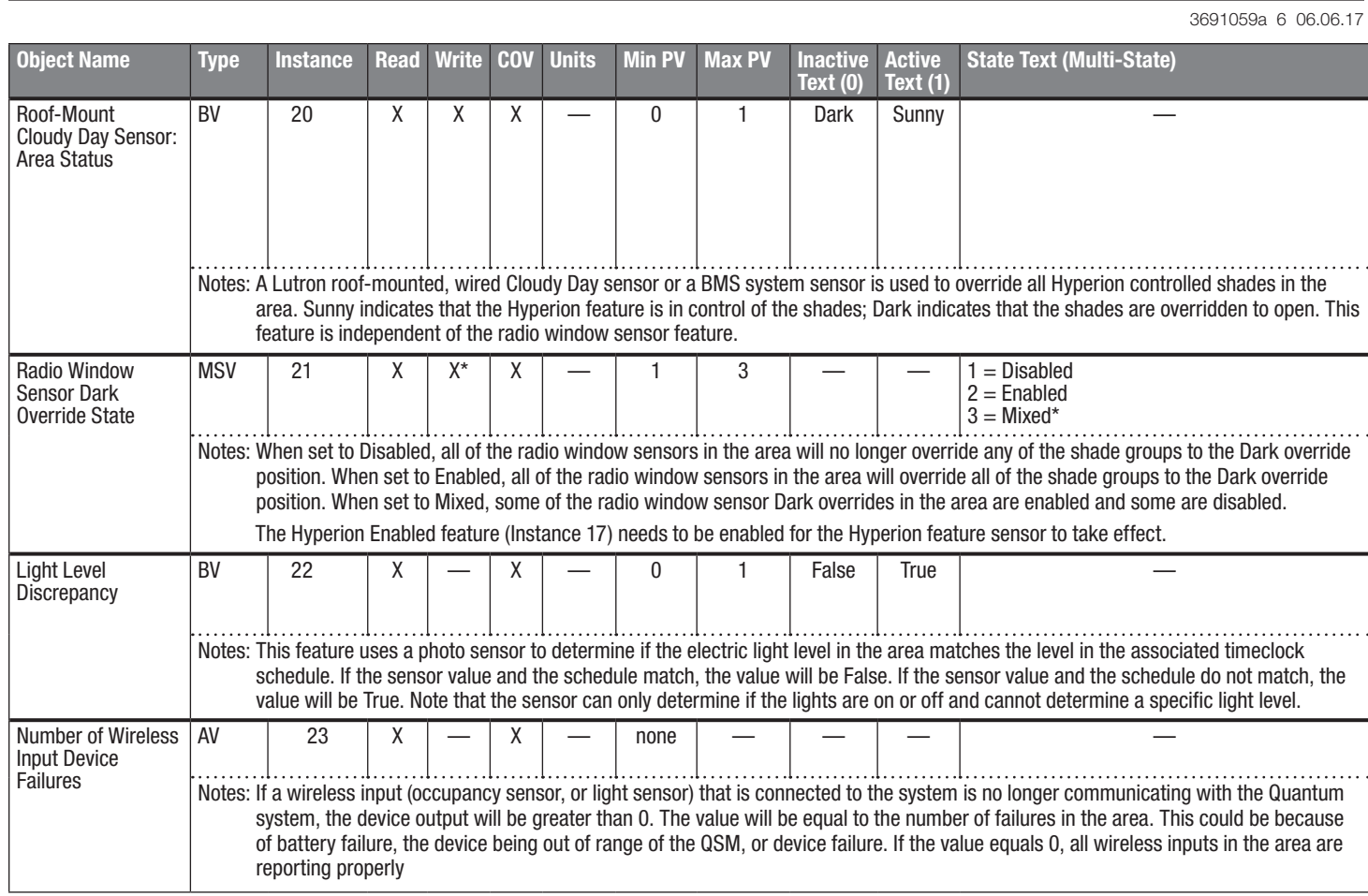

\* "Mixed" state is read-only

AV = Analog-Value

BV = Binary-Value

MSV = Multi-State-Value

PV = Present-Value

## **SELUTRON** SPECIFICATION SUBMITTAL **Example 20** Page

6

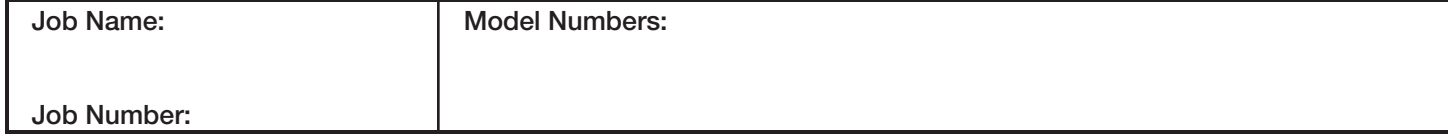

#### BACnet PIC Statement for Quantum Area Virtual Devices using Quantum Version 3.2

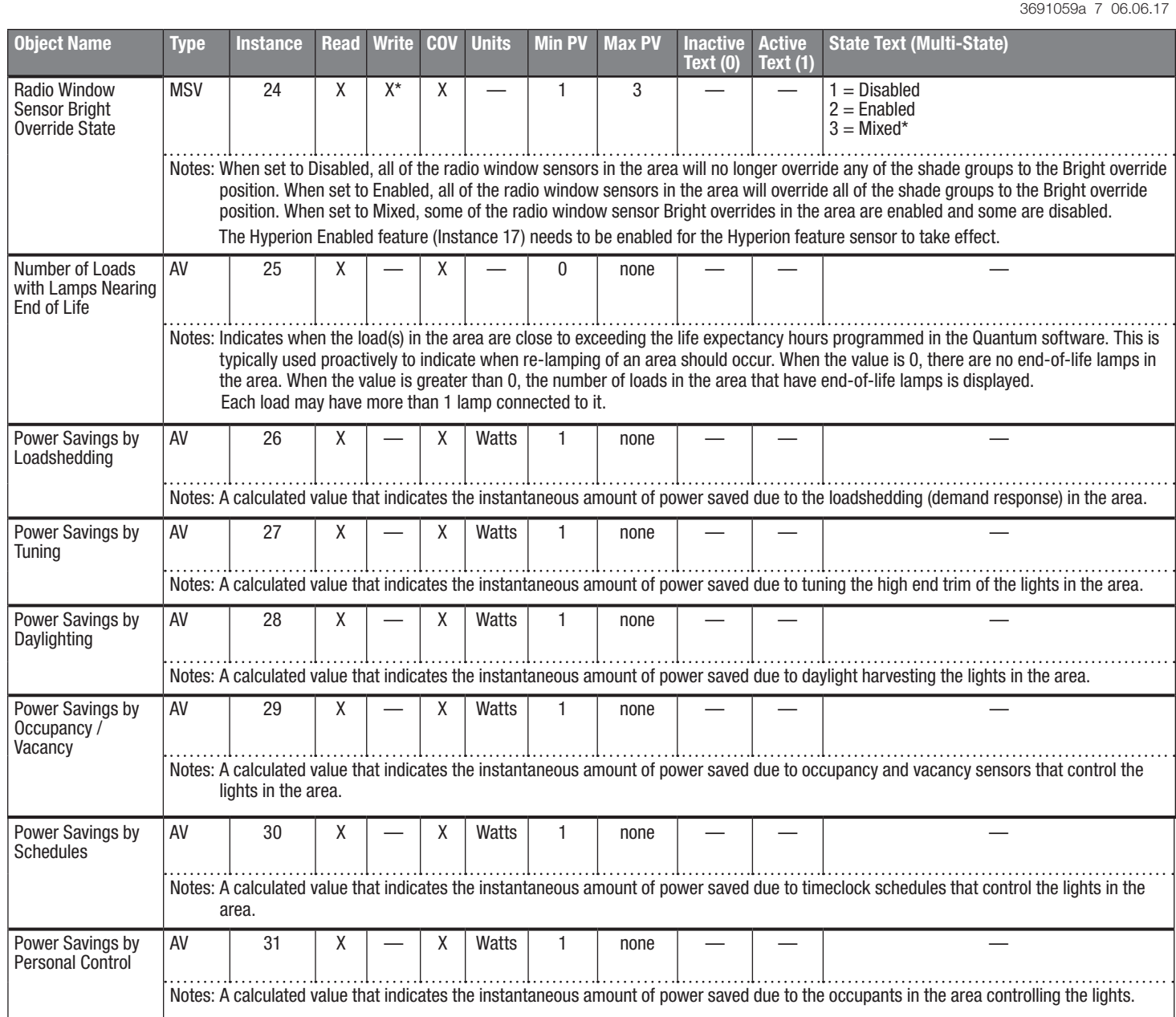

\* "Mixed" state is read-only

 $AV = Analog-Value, MSV = Multi-State-Value$ 

 $PV = Present-Value$ 

## **ELUTRON** SPECIFICATION SUBMITTAL

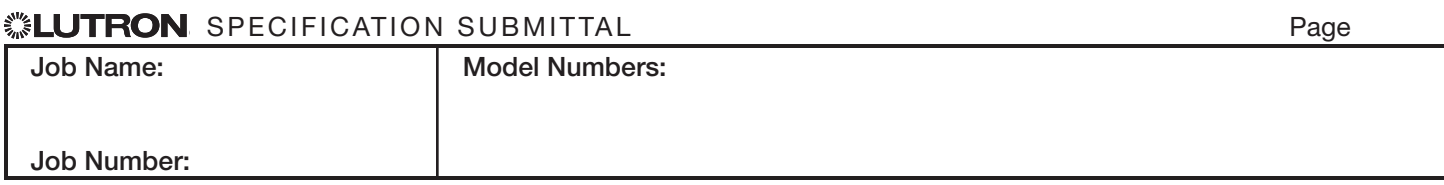

#### BACnet PIC Statement for Quantum Area Virtual Devices using Quantum Version 3.2

#### **Software** License

3691059a 8 06.06.17

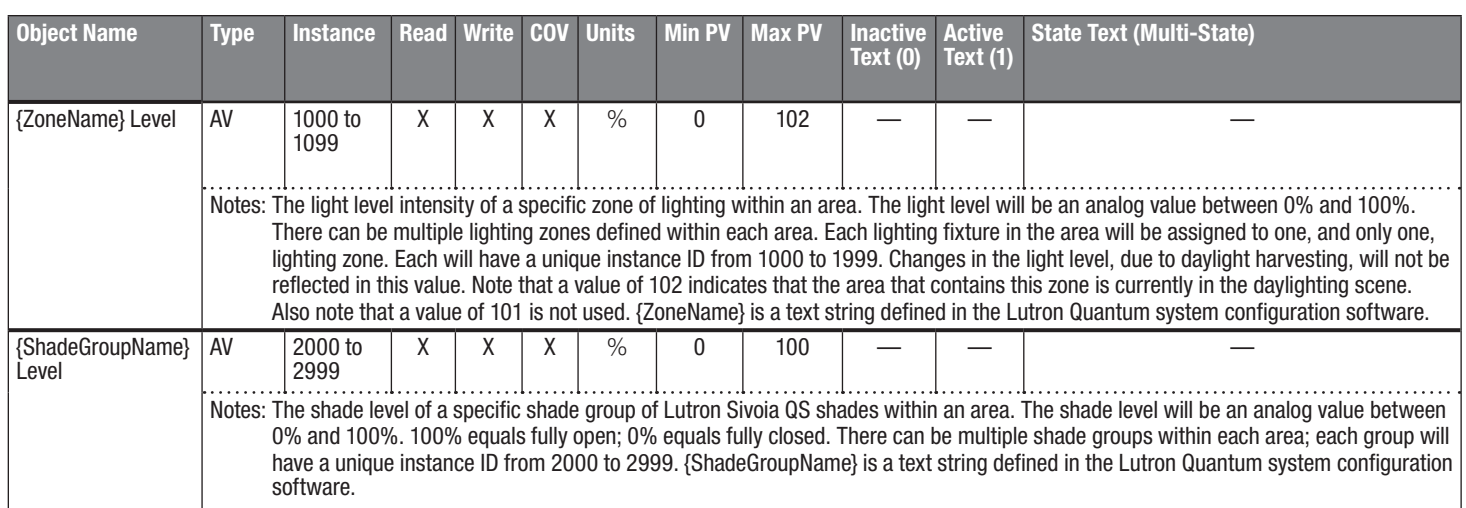

AV = Analog-Value

PV = Present-Value

## *SEUTRON SPECIFICATION SUBMITTAL*

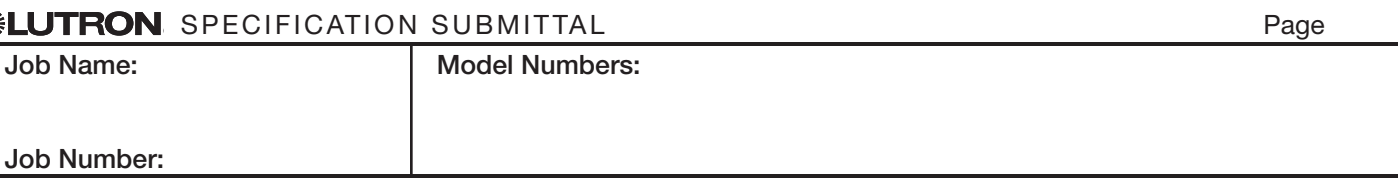

#### BACnet PIC Statement for Quantum Area Virtual Devices using Quantum Version 3.2

#### **Software** License

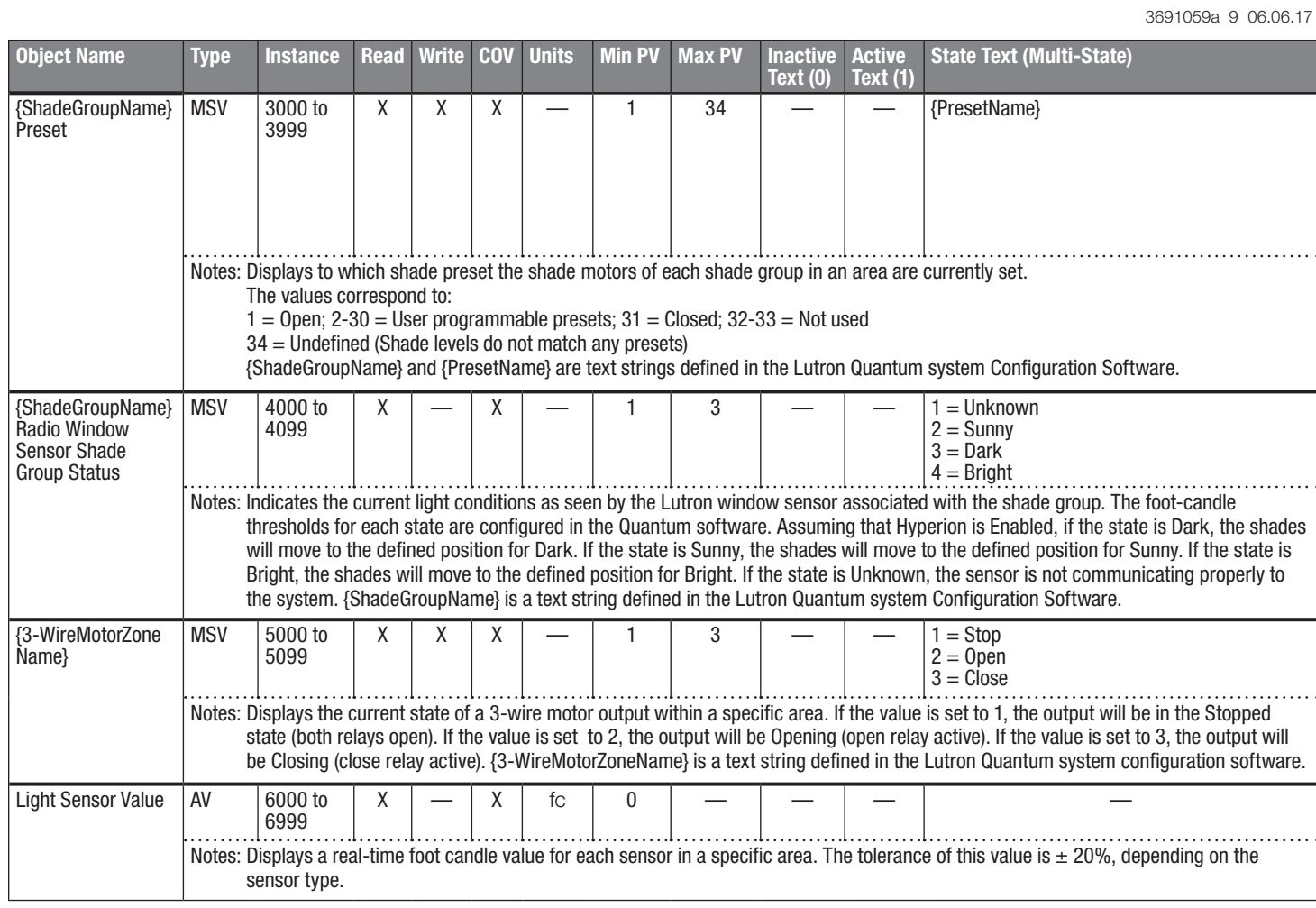

AV = Analog-Value, MSV = Multi-State-Value

 $fc = foot$  candles

PV = Present-Value

Job Name:

Job Number:

## **WELUTRON** SPECIFICATION SUBMITTAL

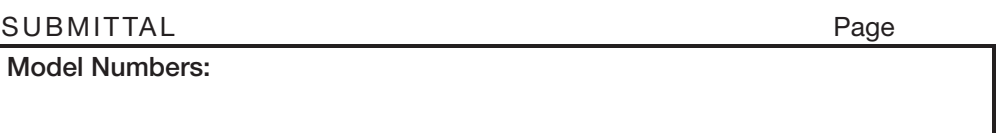

#### BACnet PIC Statement for Quantum Area Virtual Devices using Quantum Version 3.2

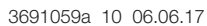

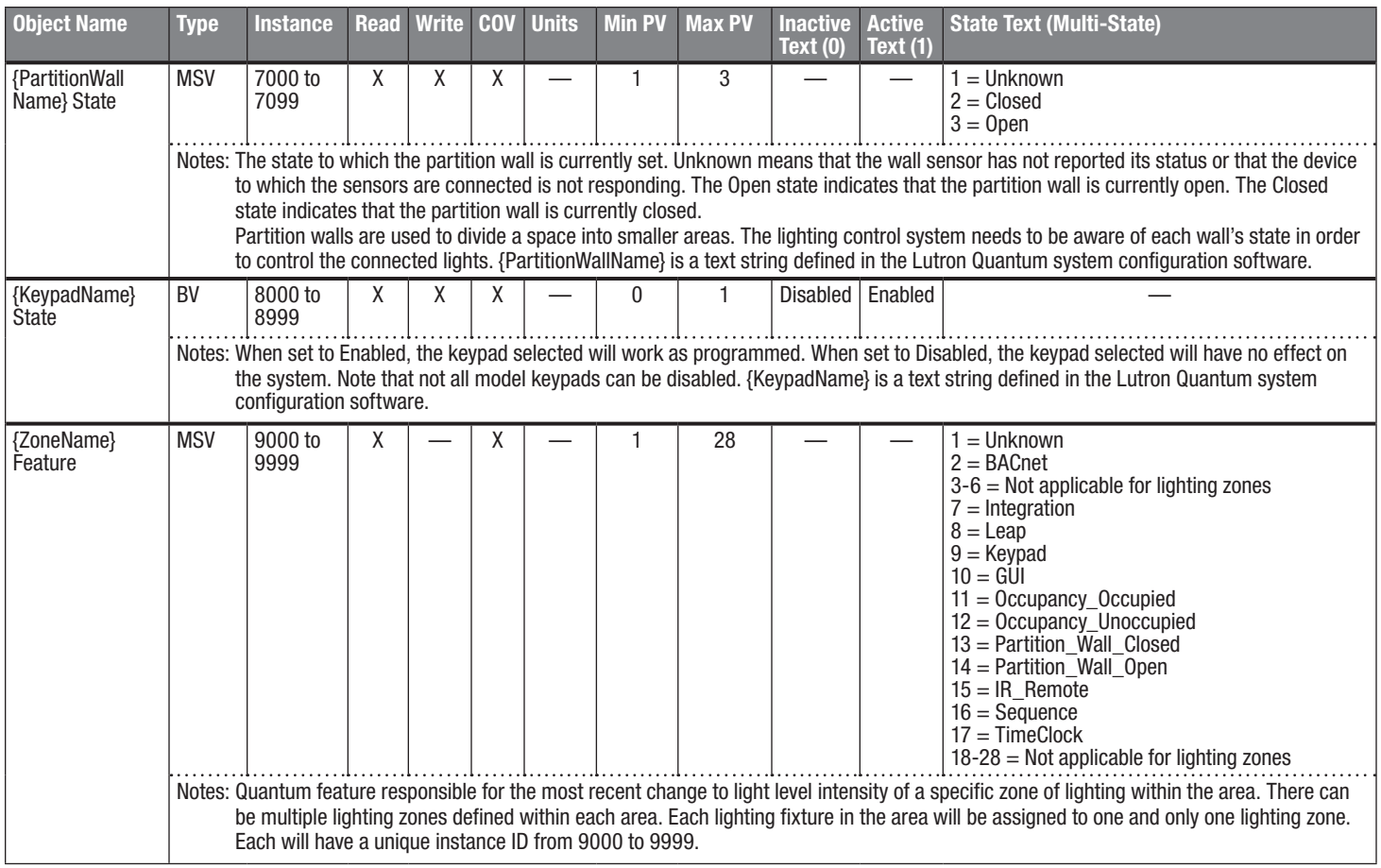

BV = Binary-Value, MSV = Multi-State-Value

PV = Present-Value

▒Lutron, Lutron, Quantum, EcoSystem, and Sivoia are trademarks of Lutron Electronics Co., Inc., registered in the U.S. and other countries.<br>Hyperion and Energi Savr Node are trademarks of Lutron Electronics Co., Inc.

#### **WEUTRON** SPECIFICATION SUBMITTAL

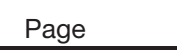

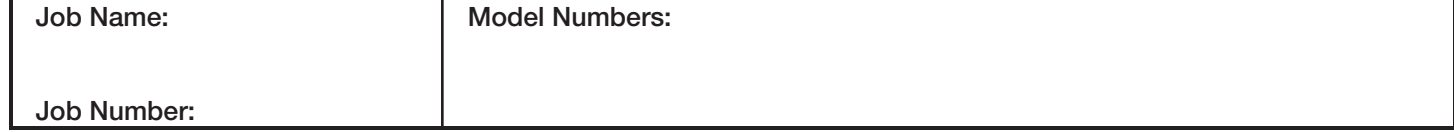